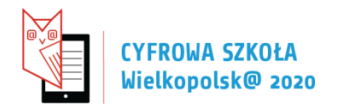

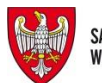

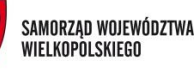

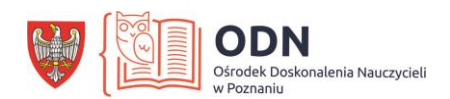

## **MVP, czyli budujemy prototyp**

## **Wprowadzenie**

Celem zajęć jest opracowanie i przetestowanie prototypu rozwiązania (produktu). W myśl zasady "nie od razu Rzym zbudowano" uczniowie poznają zalety tworzenia i rozwijania prototypowych rozwiązań. Dowiedzą się także co oznacza akronim MVP (*Minimum Viable Product*) stosowany do określenia pierwszego działającego i dającego się przetestować rozwiązania.

Tworzenie prototypu nie jest tak trudne jak się wydaje. W trakcie zajęć uczniowie dowiedzą się jakie są możliwe podejścia do tworzenia pierwszego rozwiązania, a także jakie narzędzia mogą do tego wykorzystać. Ważną zasadą w tworzeniu start-upów, a której była już mowa na wcześniejszych zajęciach jest natychmiastowe testowanie rozwiązań. W związku z tym uczniowie przygotują się także do przedstawienia prototypu do oceny.

## **1. Liczba godzin:** 4 x 45 minut

## **2. Cele zajęć**

## ▪ **cele ogólne:**

Celem ogólnym cyklu zajęć jest rozbudzenie zainteresowania uczniów problematyką przedsiębiorczości, stymulowanie kreatywności i rozwoju intelektualnego ucznia oraz kształtowanie postaw przedsiębiorczych.

## ▪ **cele szczegółowe**

## **Uczeń po zajęciach potrafi:**

- określić, na podstawie materiałów dostarczonych przez nauczyciele, czym jest MVP i jakie korzyści wynikają z jego tworzenia;
- opierając się na materiałach od nauczyciela, ustalić jak przebiega proces opracowania prototypu;
- wykorzystując materiały dostarczone przez nauczyciela opracować prototyp w formie opowieści o produkcie;
- na podstawie wskazówek od nauczyciela i zabranych materiałów przygotować prototyp w formie makiety (analogowej lub cyfrowej);
- udoskonalić prototyp na podstawie informacji zwrotnej pochodzącej od nauczyciela i rówieśników;
- umiejętnie i sprawnie współdziałać i komunikować się w pracy w grupowej.

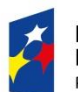

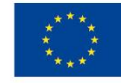

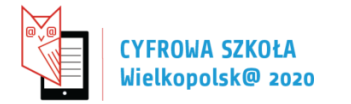

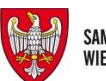

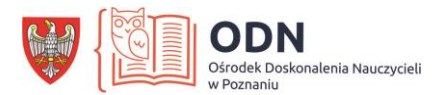

## **3. Metody pracy:**

• aktywizujące metody pracy: praca graficzna z szablonami, dyskusja, analiza studiów przypadku, opowieści (storytelling).

## **4. Materiały dydaktyczne:**

• materiały biurowe, kartki samoprzylepne, flipchart, pisaki, materiały źródłowe, strony i aplikacje internetowe

# **5. Pomoce i narzędzia niezbędne do realizacji**:

• narzędzia cyfrowe, komputer/tablet/telefon, platformy i aplikacje internetowe.

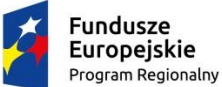

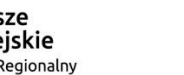

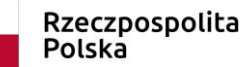

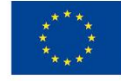

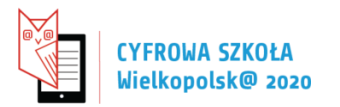

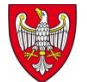

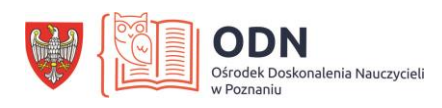

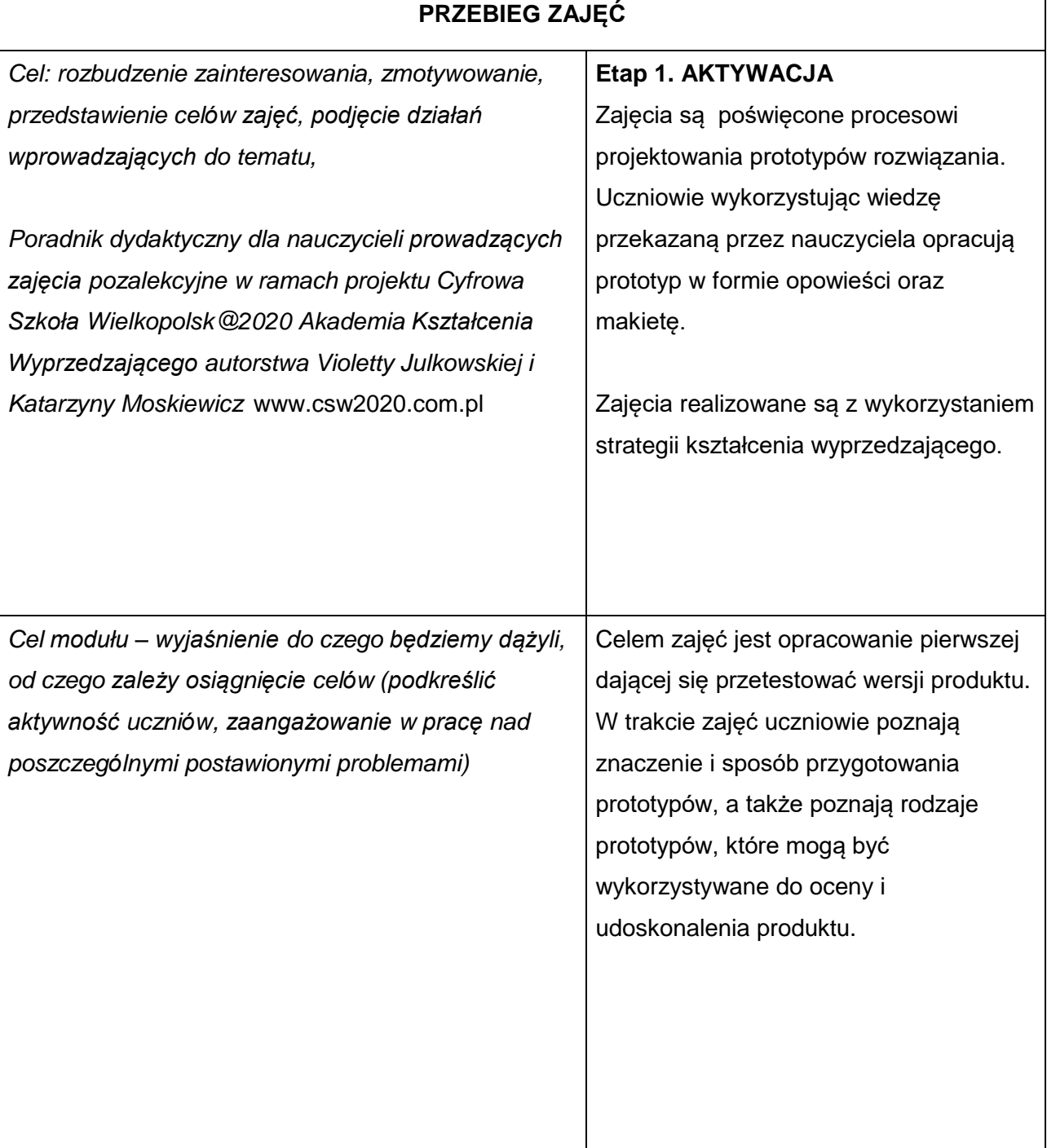

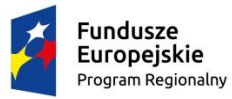

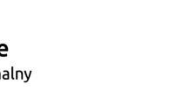

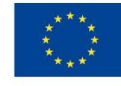

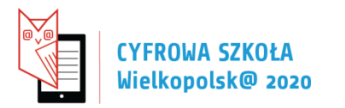

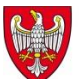

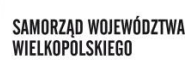

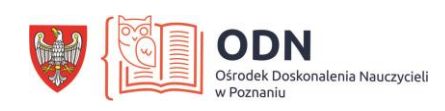

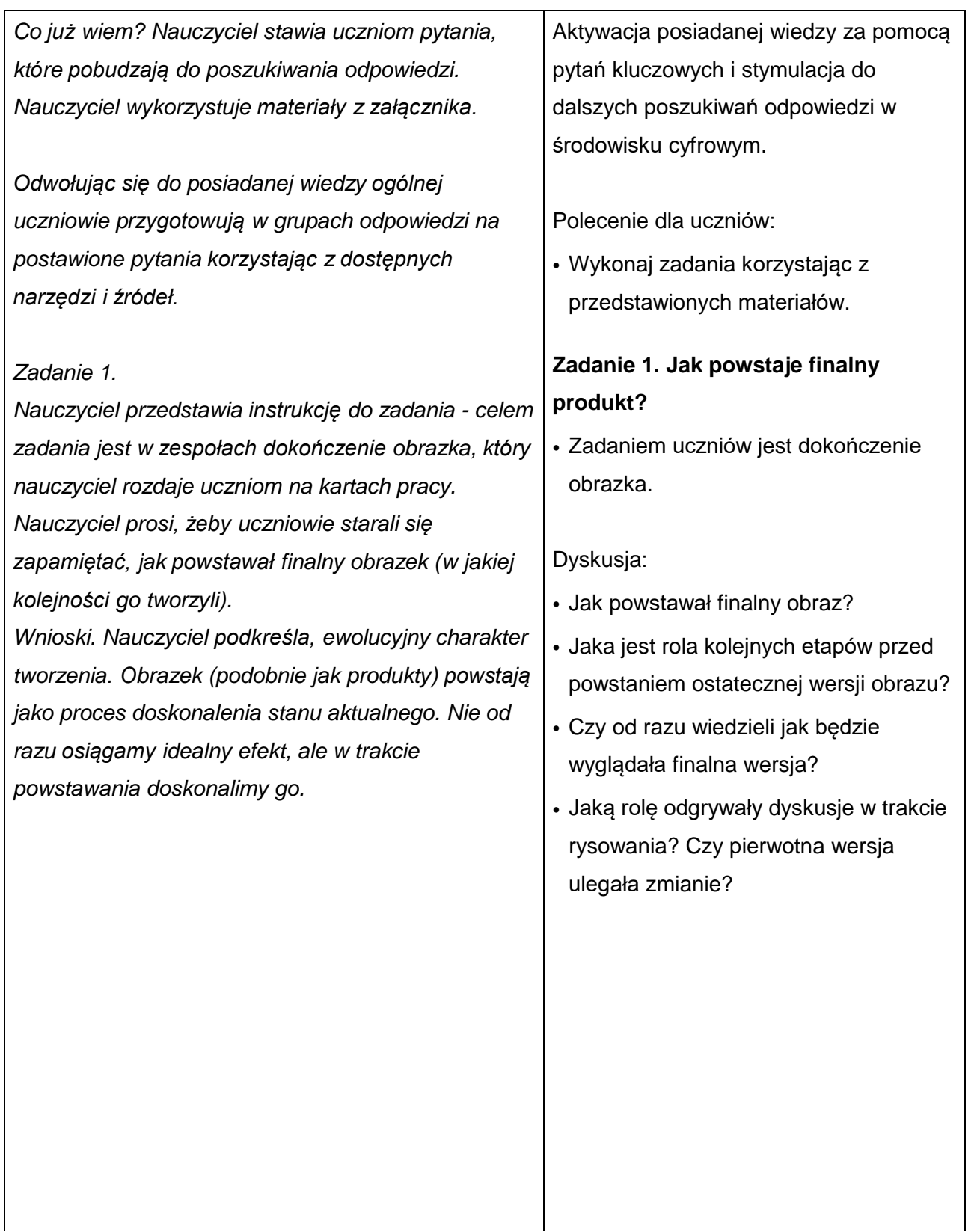

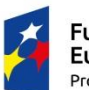

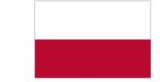

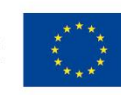

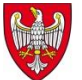

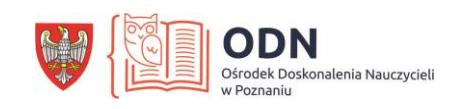

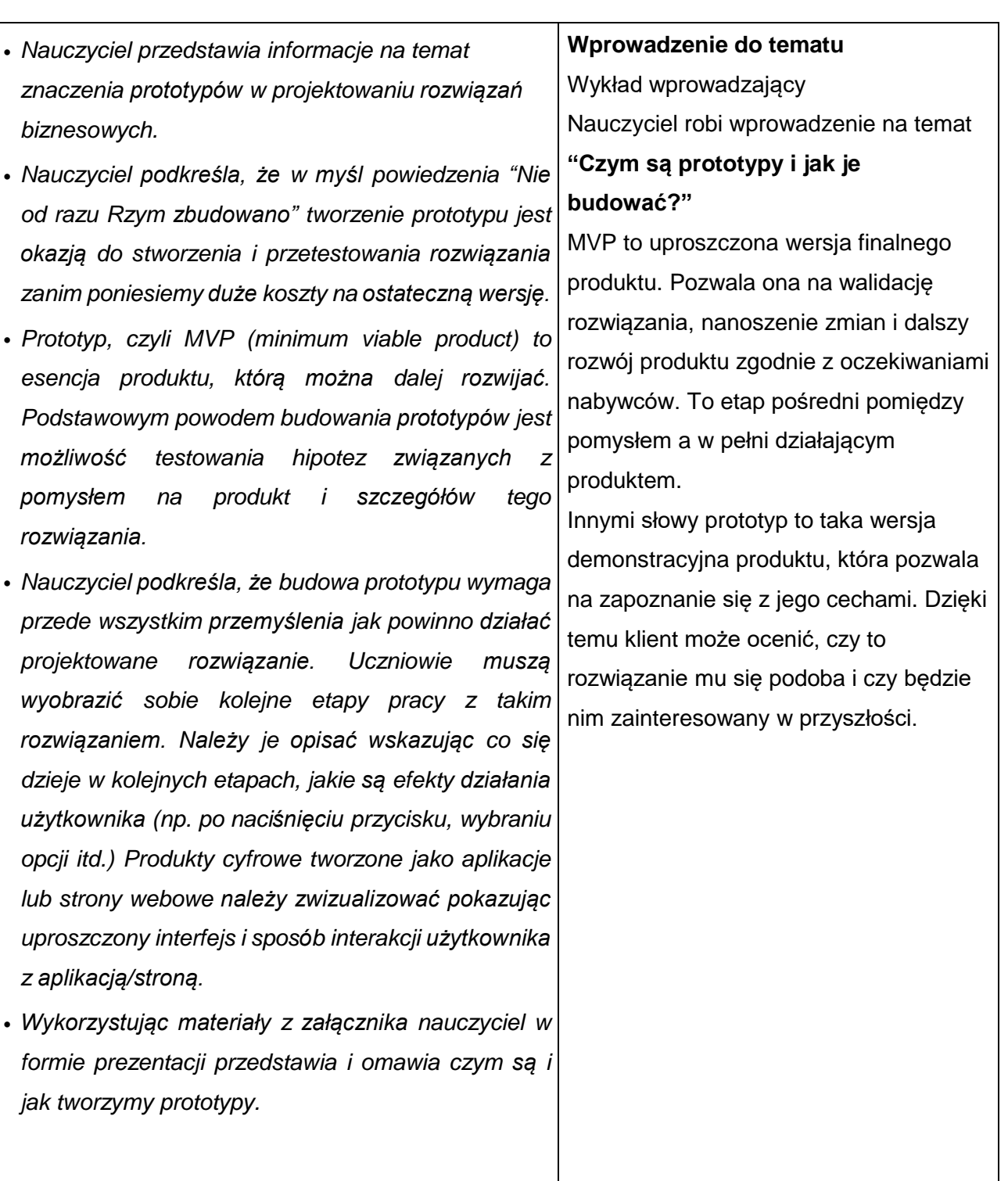

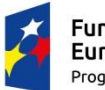

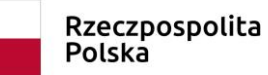

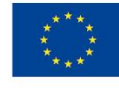

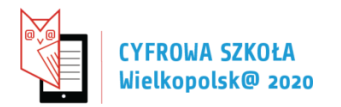

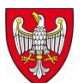

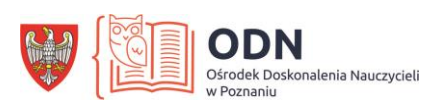

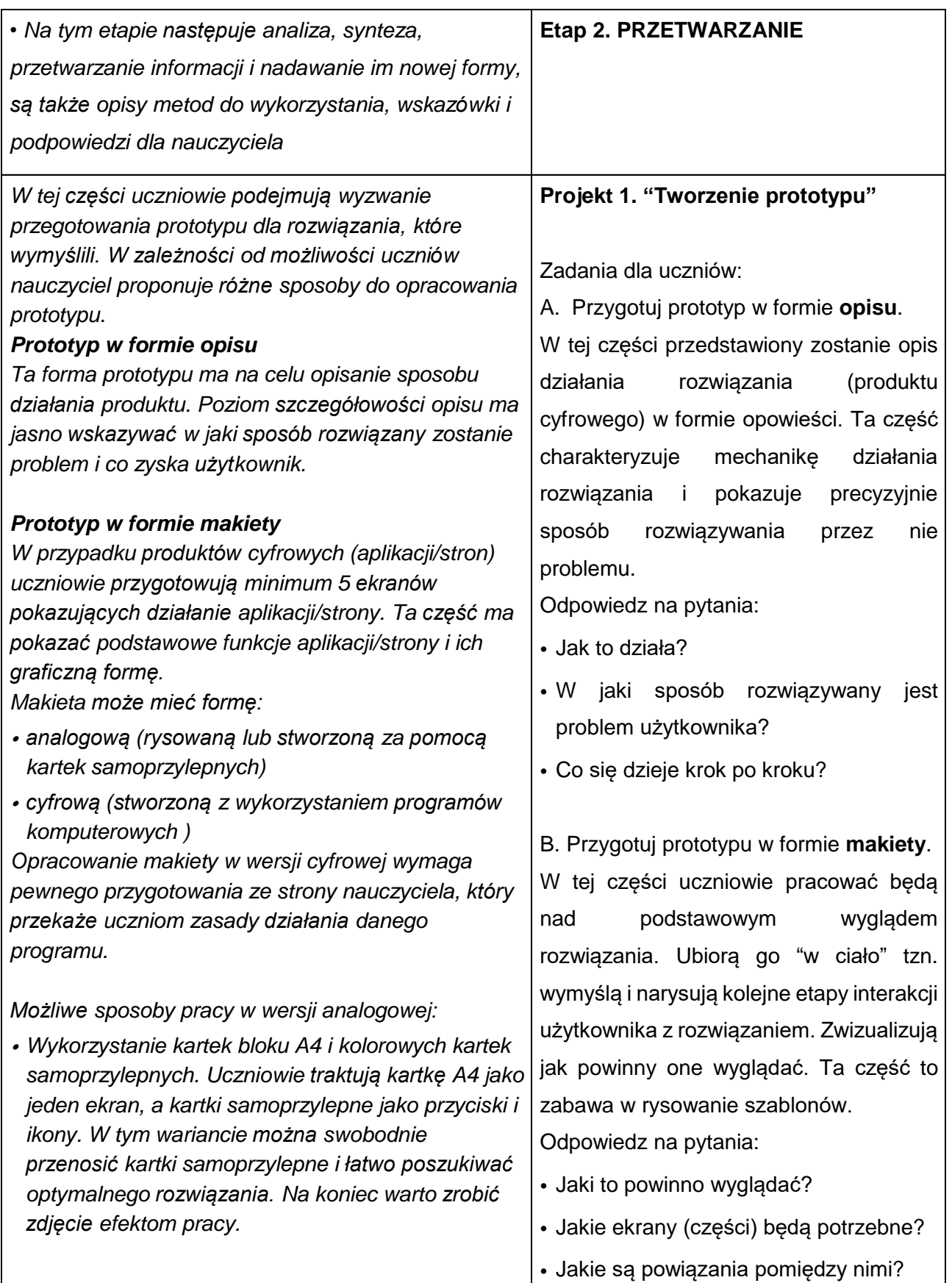

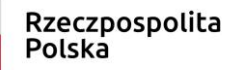

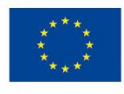

**Strona6** 

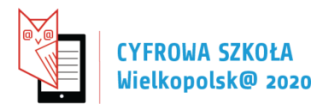

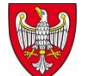

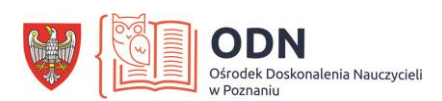

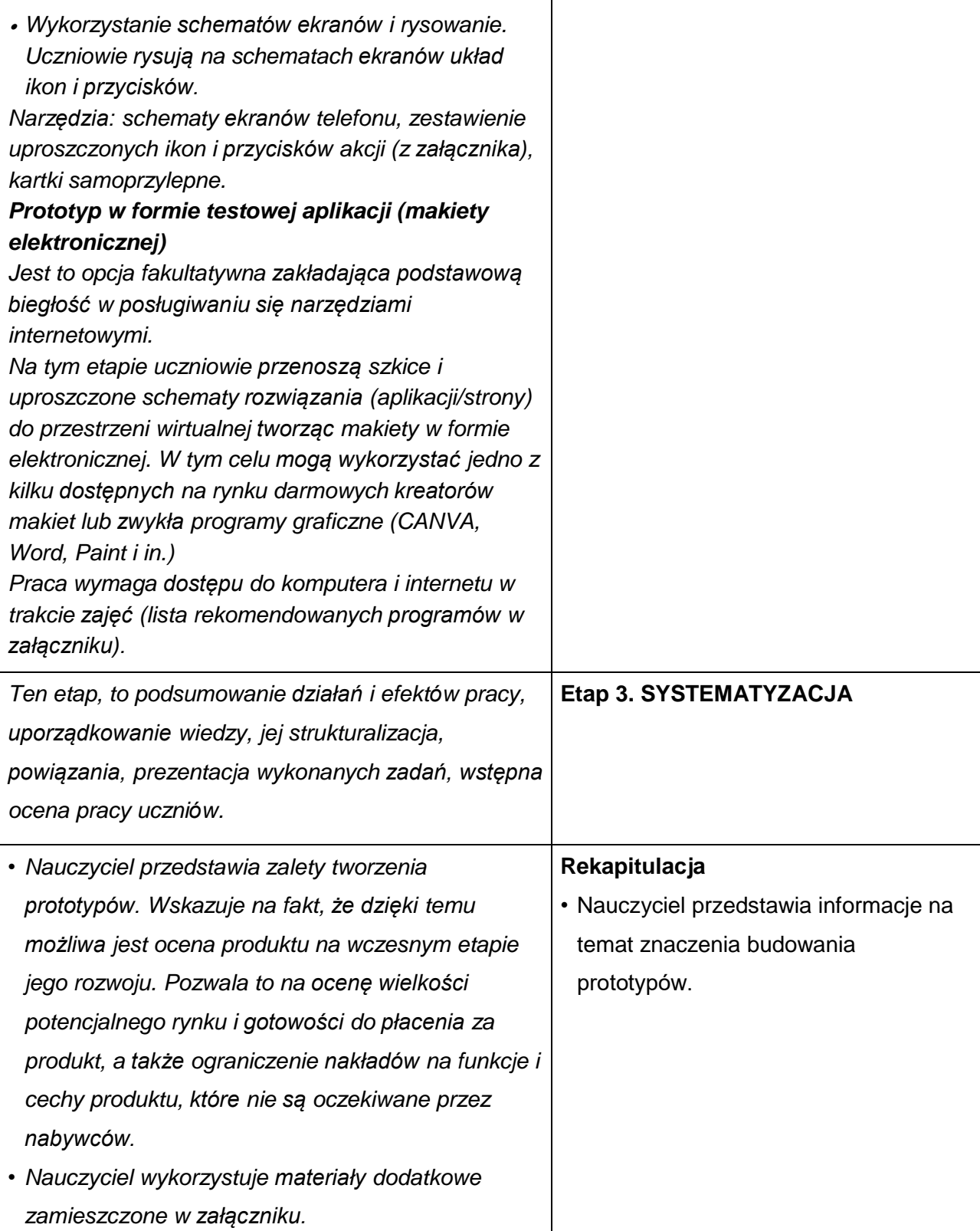

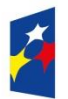

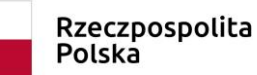

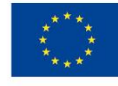

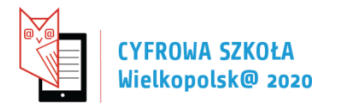

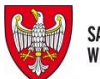

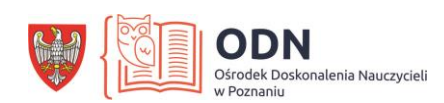

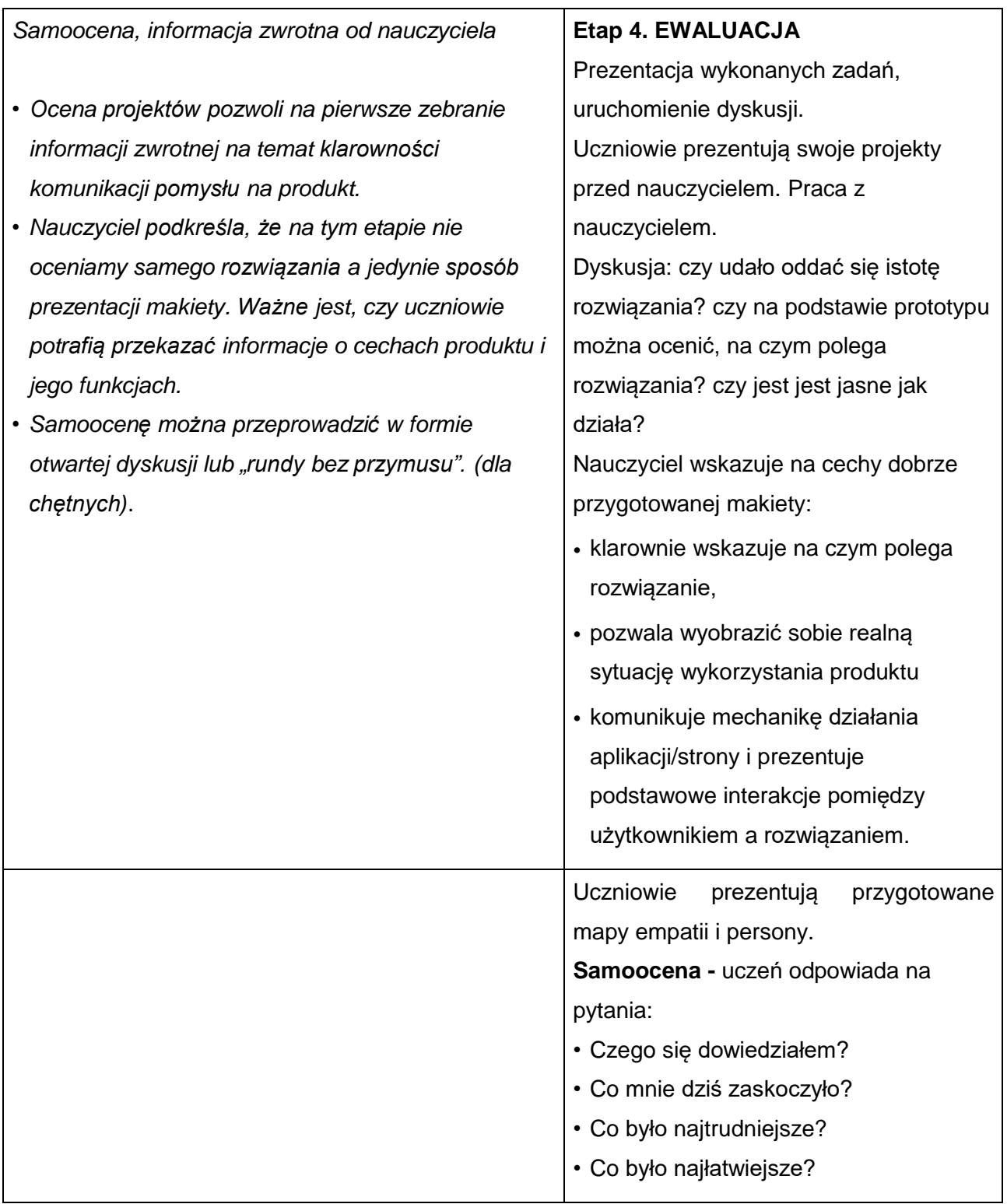

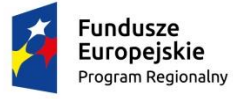

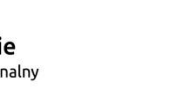

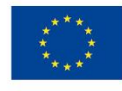

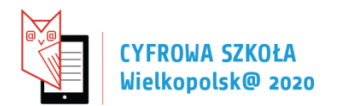

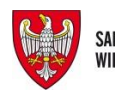

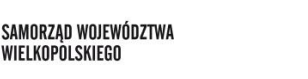

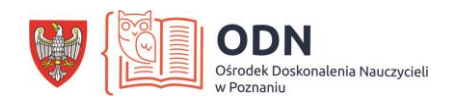

#### **Materiały do zajęć**

## **Co to jest MVP?**

MVP (*Minimum Viable Produc*t) jest to pierwsza działająca wersja produktu, posiadająca wystarczającą liczbę funkcjonalności do zaspokajania potrzeb potencjalnych klientów oraz gromadzenia i analizowania ich opinii na temat następnej wersji produktu, przy minimalnym wysiłku i wymaganych zasobach (Wenc, 2019).

#### **Jak budować prototypy?**

Prototyp może mieć różne formy i sposoby prezentacji

- Prototyp jako uproszczony produkt (np. makieta aplikacji). Do jego stworzenia wykorzystać można szablon aplikacji do rysowania lub program do tworzenia makiet.
- Prototyp jako opowieść taka opowieść może zostać opowiedziana (opisana) lub narysowana. Do rysowania historii wykorzystania produktu w konkretnym kontekście wykorzystuje się tzw. *storyboard,* czyli serię rysunków (rodzaj komiksu) pokazujących sposób wykorzystania naszego produktu.
- Prototyp jako film. Takie nagranie powinno także prezentować scenkę potencjalnego wykorzystania rozwiązania. Opiera się ono na założeniu, że 'aktorzy' przedstawią pożądane funkcje i zastosowanie rozwiązania podkreślając w jaki sposób prowadzi ono do rozwiązania problemu.

O innych rodzajach prototypów można przeczytać więcej w materiałach dodatkowych.

## **Jakie korzyści uzyskasz budując MVP?**

- Testowanie hipotezy dotyczącej produktu przy minimalnych nakładach.
- Ciągłe doskonalenie zespołu i rozwój produktu wg. filozofii Lean Startup.
- Redukcja potencjalnie zmarnowanych godzin na pracę nad niepotrzebnym produktem.
- Sprawdzanie tendencji rynkowych w prawdziwym życiu.
- Współpraca z potencjalnymi użytkownikami w tworzeniu potrzebnego produktu końcowego.
- Możliwość szybkiego i taniego poznania opinii potencjalnych użytkowników i sposobu, w jaki chcą zobaczyć twój produkt końcowy.
- Pozyskiwanie i poszerzanie bazy użytkowników.
- Możliwość wczesnego przyciągnięcia inwestorów (Wenc, 2019).

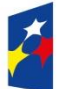

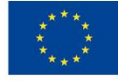

Strona 9

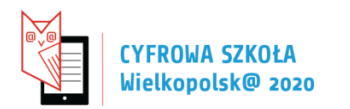

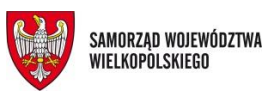

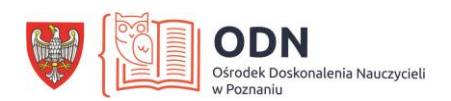

Programy pomocne w opracowaniu makiet w wersji cyfrowej: [www.figma.com](http://www.figma.com/) [www.canva.com](http://www.canva.com/) [https://moqups.com](https://moqups.com/) [https://creately.com](https://creately.com/) 

## **Literatura do zajęć:**

- Blank S. i Dorf B. (2013). *Podręcznik startupu. Budowa wielkiej firmy krok po kroku.* Helion*.* Gliwice.
- JCD (2022). *Myślisz o aplikacji mobilnej? Zacznij od MVP*. [!https://jcd.pl/myslisz-o-aplikacji](https://jcd.pl/myslisz-o-aplikacji-mobilnej-zacznij-od-mvp)[mobilnej-zacznij-od-mvp](https://jcd.pl/myslisz-o-aplikacji-mobilnej-zacznij-od-mvp) (Data dostępu: 09.12.2022)
- Mucha A. (2022). *Jak zbudować MVP dla swojego produktu?* <https://www.frogriot.com/blog/pl/jak-zbudowac-mvp-dla-swojego-produktu/> (Data dostępu: 09.12.2022)
- Skalska A. (2022). *Co to jest MVP (Minimum Viable Product) i dlaczego jest ważne?* <https://udigroup.pl/blog/co-to-jest-mvp-minimum-viable-product-i-dlaczego-jest-wazne/> (Data dostępu: 09.12.2022)
- Wenc G. (2019). *MVP – 20 sposobów walidacji pomysłu na produkt*, <https://productvision.pl/2019/mvp-20-sposobow-walidacji-pomyslu-na-produkt/> (Data dostępu: 09.12.2022)

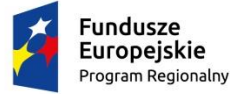

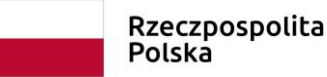

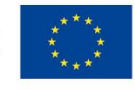

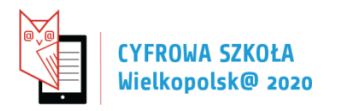

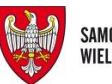

SAMORZĄD WOJEWÓDZTWA<br>Wielkopolskiego

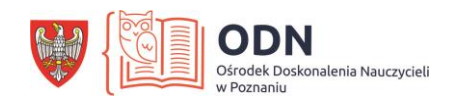

Zadanie 1. Dokończ obrazek

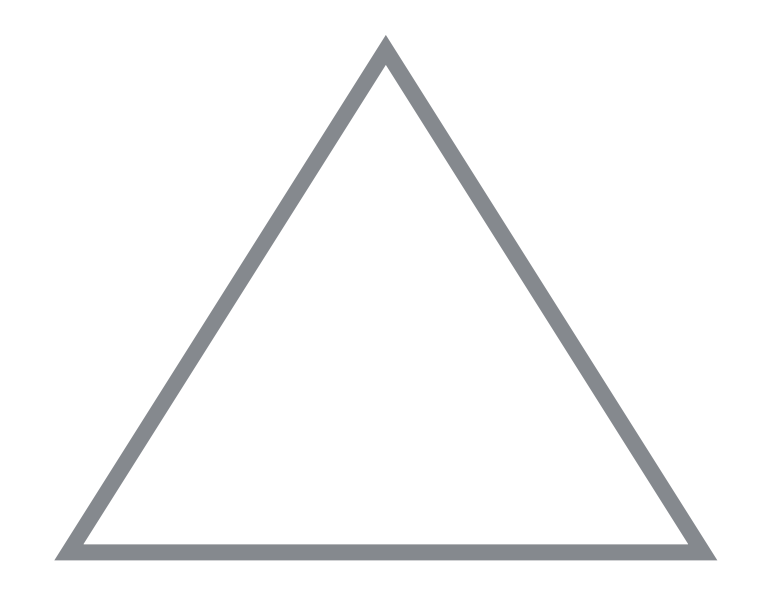

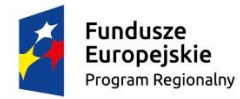

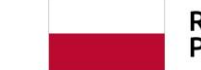

Rzeczpospolita<br>Polska

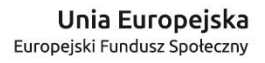

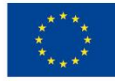

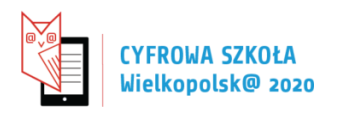

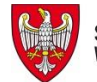

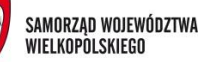

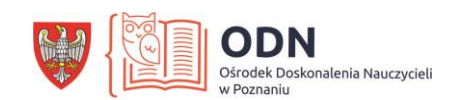

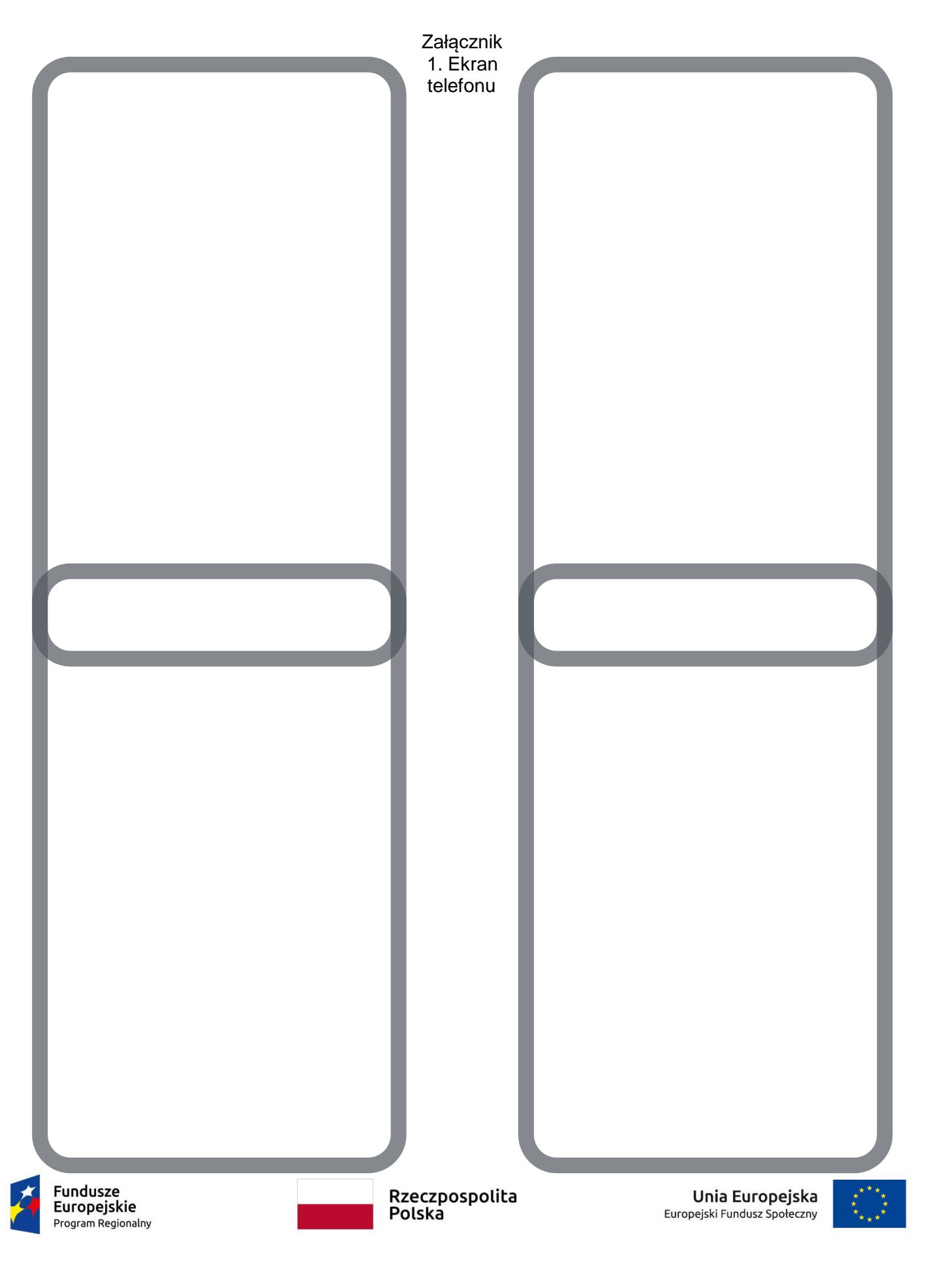